# **Arizona - EVV Aggregation**

Electronic Visit Verification (EVV) tracks and monitors timely service delivery and access to care for members. EVV applies to all providers of these services, including paid family direct care workers. EVV is a federal requirement and is a mandatory program. All individuals who receive services from AHCCCS must participate.

The DDD services impacted are:

- Attendant Care
- Homemaker/Housekeeping
- Habilitation Hourly
- Home Health (Nursing)
- Respite

# **Important Websites**

[Arizona DDD Website](https://des.az.gov/services/disabilities/developmental-disabilities/determine-eligibility)

[AHCCCS EVV Website](https://azahcccs.gov/AHCCCS/Initiatives/EVV/)

#### **Provider Best Practices**

- Identify team member(s) responsible for EVV visit maintenance
- Log in to your Sandata portal daily
	- For assistance with Sandata-related items, contact Sandata at 844-289-4246
- View EVV visits and aggregation status in the Sandata portal
- Triage EVV errors with your state and/or aggregator as a first point of contact
- Review DCI EVV Aggregation reports that are emailed to you daily
- Perform visit maintenance in DCI to correct visit errors
- Review all six required aggregation requirements
	- Type of service performed
	- $\circ$  Individual receiving the service
	- <sup>o</sup> Date of the service
	- Location of the service
	- $\circ$  Individual providing the service
	- <sup>o</sup> Time the service begins and ends
- Create, maintain and verify schedules
- Review Social Security ID is required and the toggle button is selected Yes for "**[Allow SSN Retrieval](https://dciconfluenceprod.dcisoftware.com/pages/viewpage.action?pageId=39813171)**" on the employee profile
- If the error in DCI can not be resolved independently, submit a help desk ticket (Zendesk) for DCI

#### **If you have not already started, please begin these activities. Please be advised the Sandata portal is the source of truth for whether a visit is accepted or rejected.**

## **State Specific Aggregation Topics**

### **Schedules**

A weekly schedule is required and helps DDD know if members are usually getting the services the way they discussed with their planning team. It is ok if some visits start or end at times a little bit different from the weekly schedule as long as the reasons for this are recorded on the punch entry. Also, the instance level setting for [Schedule Comparison and Setting Schedule Deviation](https://dciconfluenceprod.dcisoftware.com/display/DCI/Schedule+Comparison+and+Setting+Schedule+Deviation) needs to be turned on for schedules in DCI to be aggregated. Members with live-in caregivers have flexibility to develop a schedule or not. Read [AHCCCS Frequently Asked Questions for scheduling](https://nam04.safelinks.protection.outlook.com/?url=http%3A%2F%2Fclick.sfmc.azdes.gov%2F%3Fqs%3D96142a39893f05109776e85f48e9bbcbe930510eb12c155ca91f0f30bf3d71d221e454beb5f18676f86e9e1d8ddd3a169104369ef9bc1627&data=05%7C01%7Ckristenz%40dcisoftware.com%7Cf1e0c37717564e71274308dab3c0dd34%7C09b7886a11c34d76a37f5640f4284fd5%7C0%7C0%7C638019938182346980%7CUnknown%7CTWFpbGZsb3d8eyJWIjoiMC4wLjAwMDAiLCJQIjoiV2luMzIiLCJBTiI6Ik1haWwiLCJXVCI6Mn0%3D%7C3000%7C%7C%7C&sdata=YW3C7%2Bs3%2Fp1yp7qTGVC15cwTigdpy1jGGXQixa4nZ3E%3D&reserved=0) for more details. [Click here](https://dciconfluenceprod.dcisoftware.com/dosearchsite.action?queryString=schedule&where=DCI&additional=none&labels=&contentType=page)  [for more information on schedules in DCI.](https://dciconfluenceprod.dcisoftware.com/dosearchsite.action?queryString=schedule&where=DCI&additional=none&labels=&contentType=page)

### **DCI Communications**

[AZ December 2022 EVV Provider Update](https://dciconfluenceprod.dcisoftware.com/display/DCI/AZ+December+2022+EVV+Provider+Update)

[AZ September 2022 EVV Provider Update](https://dciconfluenceprod.dcisoftware.com/display/DCI/AZ+September+2022+EVV+Provider+Update)

# **Common EVV Aggregation Failure Results for Sandata**

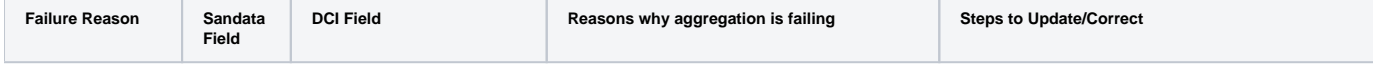

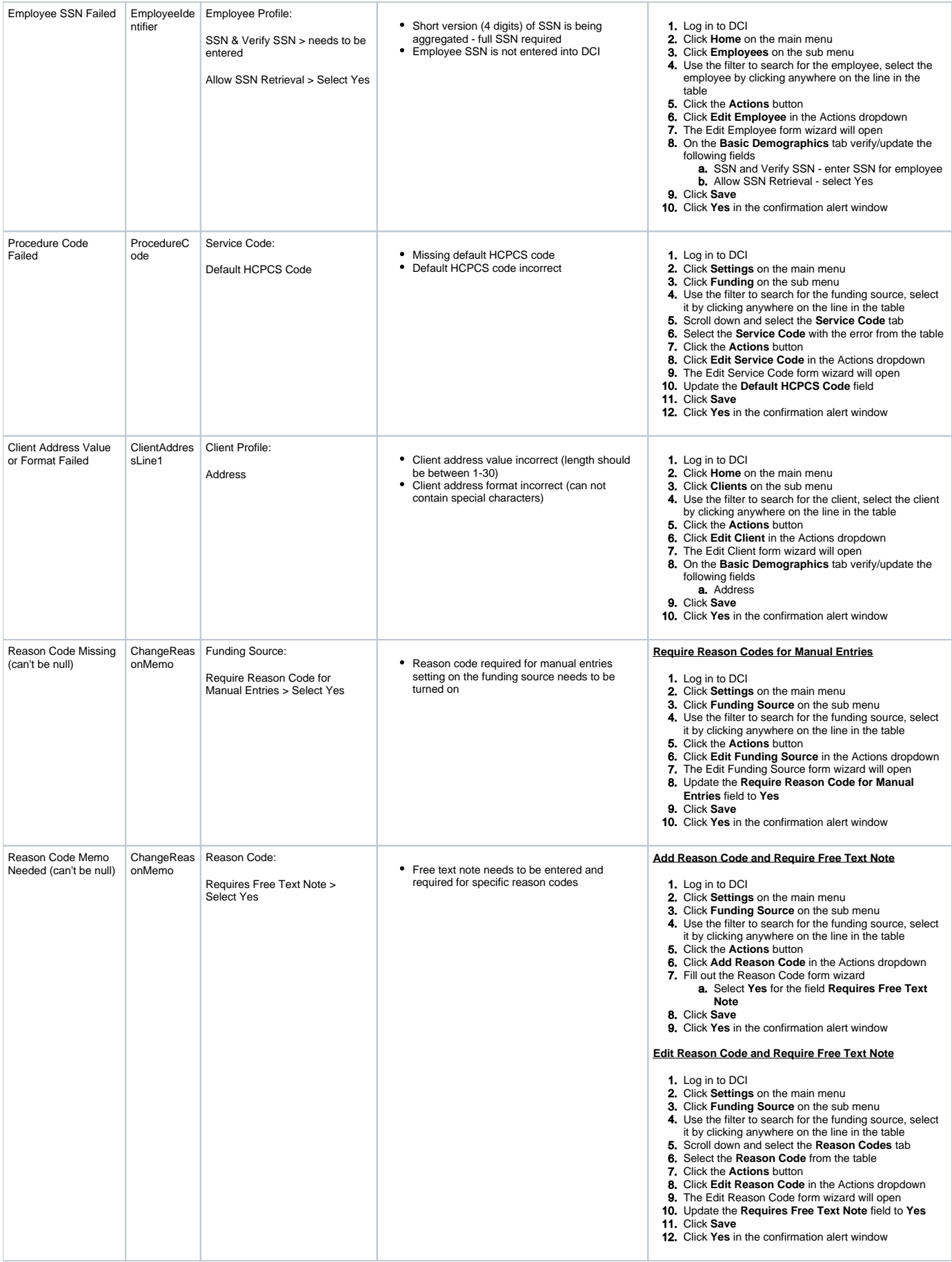

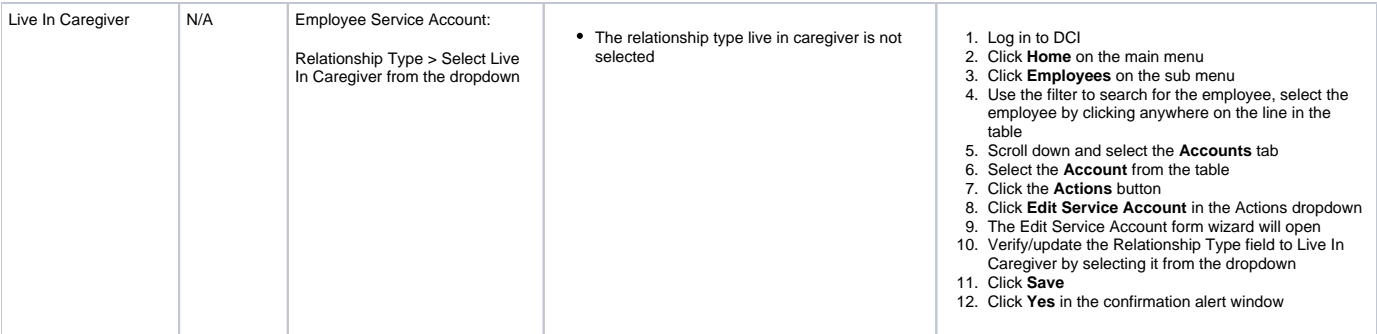